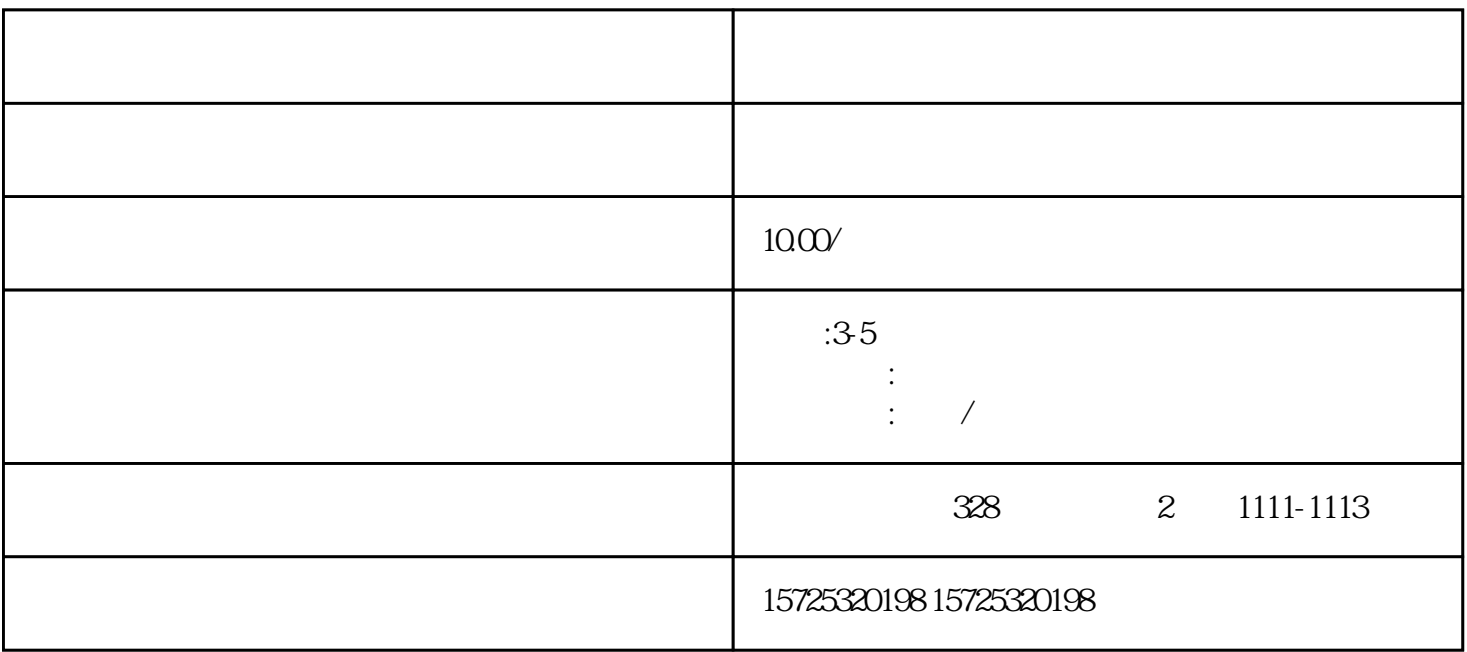

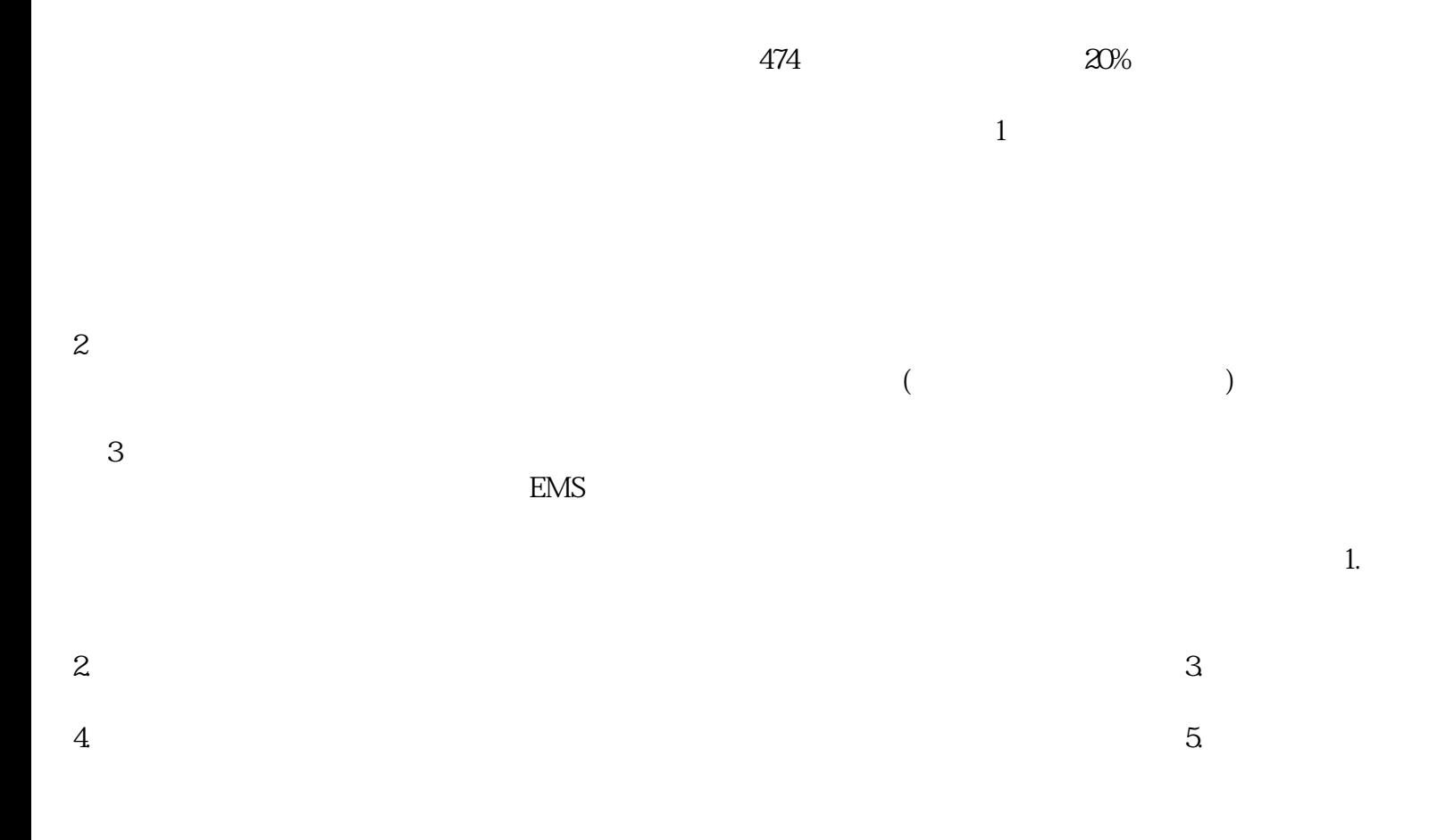

 $\frac{d}{dx}$ 

- $1.$
- $2.$
- $3 \thinspace$  $4\overline{ }$
- $5\,$
- $6 \,$  $7.$
- $8.$
- 1. 档案存放调档;
- $2.$  $3 \sim$   $3 \sim$
- $4.$
- $5\,$  $6\,$
- $7.$
- $8 \,$
- 1. 员工人事存档;  $2.$ 
	- 3. 疑难档案及转正定级等咨询服务。

郑州网络教育学籍档案存放